## **WINDOWS 10 SHORTCUT KEYS**

Windows 10 comes with a few new keyboard shortcuts to take

advantage of new features like the virtual desktop and the action centre. Here's a handy table of some shortcuts you.

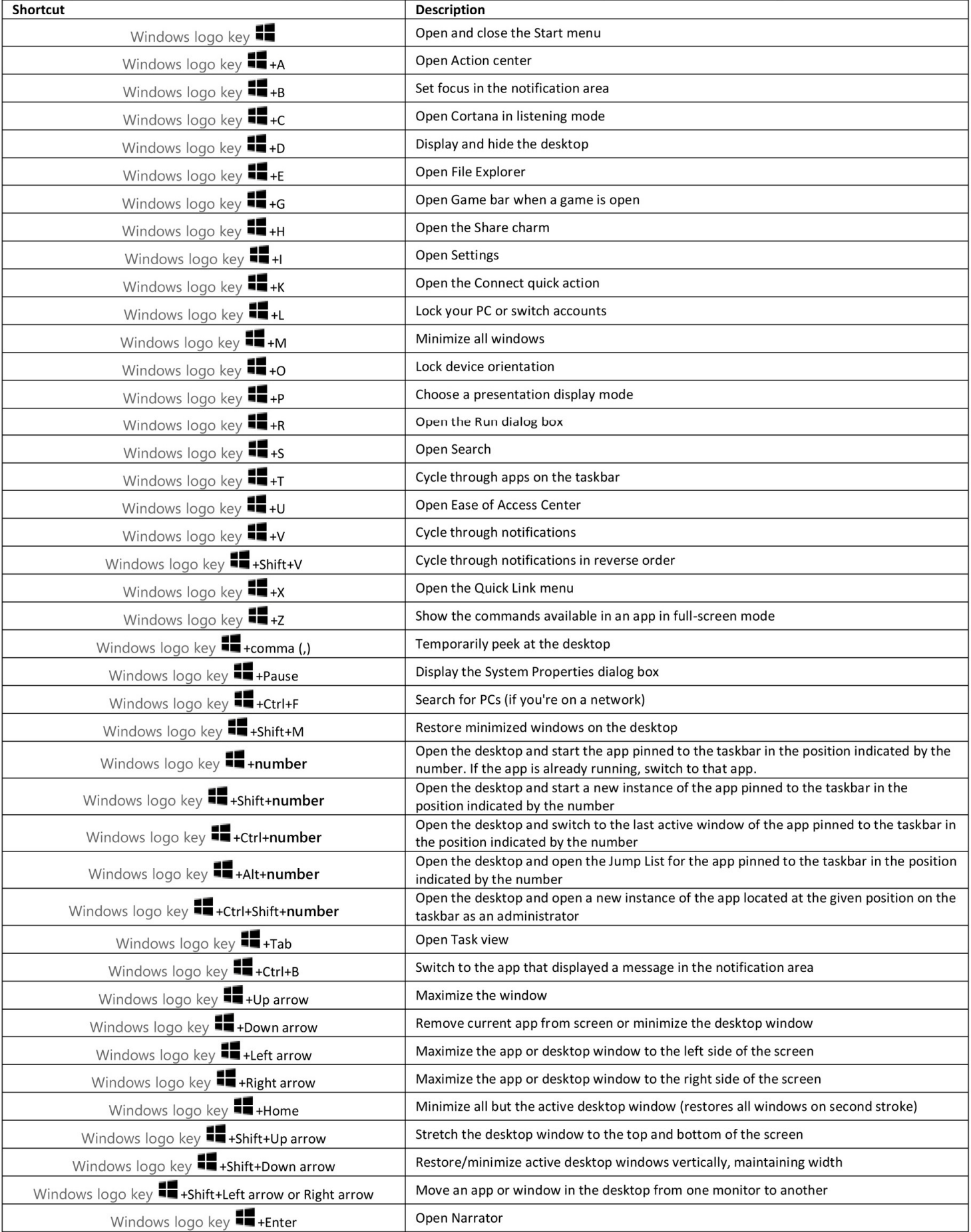